# 路由事件——绝情谷底玉蜂飞

黄蓉凝目看去,只见那两只玉蜂双翅上也都有字。那六个字也是一模一样,右翅是"情谷 底";左翅是"我在绝"。黄蓉大奇,暗想:"造物虽奇,也绝造不出这样一批蜜蜂来之理。 其中必有缘故。"……

黄蓉不答,只是轻轻念着:"情谷底,我在绝。情谷底,我在绝。"她念了几遍,随即省悟: "啊!那是'我在绝情谷底'。是谁在绝情谷底啊?难道是襄儿?"心中怦怦乱跳…… ——《神雕侠侣》,"第三十八回 生死茫茫"[1]

这一段讲的是小龙女深陷绝情谷底,用花树上的细刺在玉蜂翅上刺下"我在绝情谷底"6个字,盼 望玉蜂飞上之后能为人发现。结果蜂翅上的细字被周伯通发现,而被黄蓉隐约猜到了其中含义。

本章内容如下。

- (1) 从玉蜂说起, 回顾.NET 事件模型。
- (2)什么是路由事件?
- (3)CLR 事件足够完美,为什么还需要路由事件?
- (4)言归正传,话路由事件。
- (5)路由事件的实例。
- (6)接下来做什么。

## 6.1 从玉蜂说起,回顾.NET 事件模型

木木熟悉神雕侠侣的故事,他根据"玉蜂传信"信手画了一幅有趣的图,如图 6-1 所示。

其实这幅"玉蜂传信图"暗合.NET 的事件模型,小龙女是事件的发布者,她发布了事件"我在绝情 谷底"。老顽童和黄蓉是事件的订阅者,不过他并没有处理该事件,而黄蓉处理了事件,隐约能猜 出其中含义。至于可怜的小杨过,则根本没有订阅事件,只是苦苦念叨"龙儿,龙儿,你在哪儿……" 而玉蜂正是传递信息的事件,事件、事件的发布者和事件的订阅者构成了.NET 事件模型的 3 个角色。 在.NET 中,一个事件用关键字 event 来表示。如代码 6-1 所示。

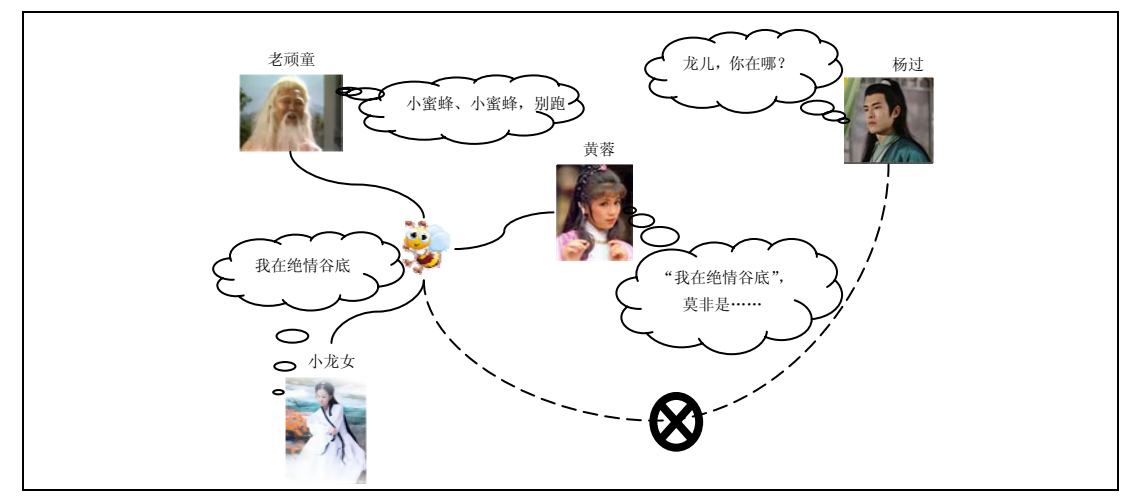

### 图 6-1 玉蜂传信图

```
 public delegate void WhiteBee(string param); //声明了玉蜂的委托
        // 小龙女类
        class XiaoLongnv 
        { 
           public event WhiteBee WhiteBeeEvent; //玉蜂事件
           public void OnFlyBee() 
           { 
               Console.WriteLine("小龙女在谷底日复一日地放着玉蜂,希望杨过有一天能看
到……"); 
             WhiteBeeEvent(msg);
           } 
           private string msg = "我在绝情谷底"; 
        } 
        // 老顽童类
        class LaoWantong 
       \{ public void ProcessBeeLetter(string msg) 
           { 
               Console.WriteLine("老顽童:小蜜蜂、小蜜蜂,别跑"); 
           } 
        } 
        // 黄蓉类
        class Huangrong 
        { 
           public void ProcessBeeLetter(string msg) 
           { 
              Console.WriteLine("黄蓉:\"{0}\",莫非......",msg);
           } 
        } 
        // 杨过类
        class YangGuo 
        { 
           public void ProcessBeeLetter(string msg) 
    \{Console.WriteLine("杨过:\"{0}\",我一定会找她!", msg);
           }
```

```
100 │ 葵花宝典——WPF 自学手册
```

```
 public void Sign() 
\{ Console.WriteLine("杨过叹息:龙儿,你在哪儿……"); 
 } 
    } 
   static void Main(string[] args) 
    { 
      // 第 1 步 人物介绍
      XiaoLongnv longnv = new XiaoLongnv(); //小龙女
     LaoWantong wantong = new LaoWantong(); //老顽童
     Huangrong rong = new Huangrong(); \qquad //黄蓉
     YangGuo guo = new YangGuo(); //杨过
      // 第 2 步 订阅事件,唯独没有订阅杨过的 ProcessBeeLetter; 
      longnv.WhiteBeeEvent += wantong.ProcessBeeLetter; 
      longnv.WhiteBeeEvent += rong.ProcessBeeLetter; 
      // longnv.WhiteBeeEvent += guo.ProcessBeeLetter; //杨过没有订阅小龙女的玉蜂事件
      // 第 3 步 小龙女玉蜂传信
      longnv.OnFlyBee(); 
      // 第 4 步 杨过叹息
      guo.Sign(); 
   }
```
代码 6-1 详见 mumu\_whitebee 工程

程序运行结果如图 6-2 所示。

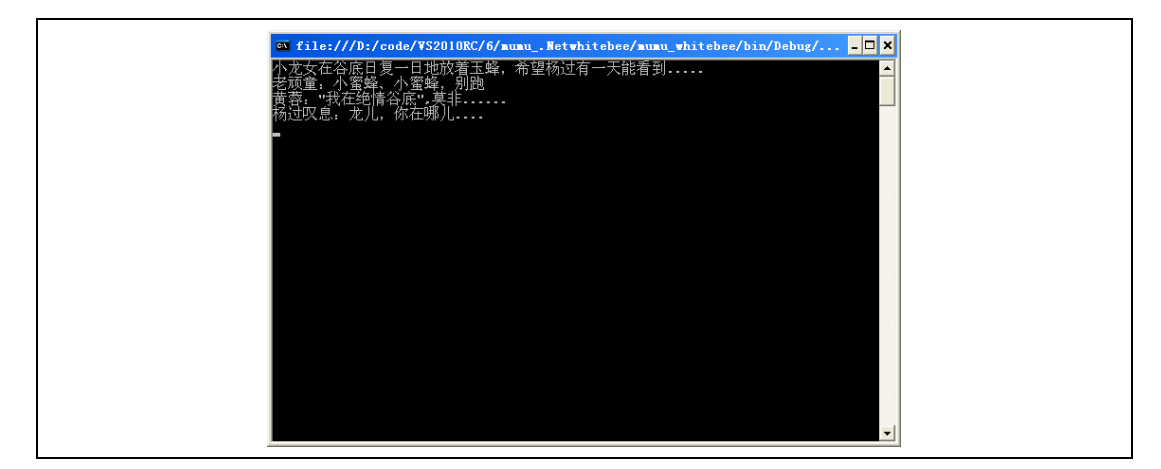

## 图 6-2 运行结果

不过这种事件看起来不像.NET 的事件,于是木木改写为如代码 6-2 所示的代码。

```
 // 新增一个 WhiteBeeEventArgs 类
 public class WhiteBeeEventArgs : EventArgs 
 { 
    public readonly string _msg; 
    public WhiteBeeEventArgs(string msg) 
    { 
        this._msg = msg; 
    }
```

```
 } 
        public delegate void WhiteBeeEventHandler(object sender,WhiteBeeEventArgs 
e); //声明了玉蜂的委托
        // 小龙女类
        class XiaoLongnv 
        { 
           public event WhiteBeeEventHandler WhiteBeeEvent; //玉蜂事件
           public void OnFlyBee() 
            { 
               Console.WriteLine("小龙女在谷底日复一日地放着玉蜂,希望杨过有一天能看
到……"); 
              WhiteBeeEventArgs args = new WhiteBeeEventArgs(msg);
              WhiteBeeEvent(this, args);
            } 
           private string msg = "我在绝情谷底"; 
    } 
        // 老顽童类
        class LaoWantong 
        { 
           public void ProcessBeeLetter(object sender, WhiteBeeEventArgs e) 
            { 
               Console.WriteLine("老顽童:小蜜蜂、小蜜蜂,别跑"); 
            } 
      } 
        // 黄蓉类
        class Huangrong 
        { 
           public void ProcessBeeLetter(object sender, WhiteBeeEventArgs e) 
     { 
              Console.WriteLine("黄蓉:\"{0}\",莫非......",e._msg);
            } 
      } 
        // 杨过类
         class YangGuo 
        { 
           public void ProcessBeeLetter(object sender, WhiteBeeEventArgs e) 
            { 
               // 真的是龙儿吗?
    XiaoLongnv longnv = sender as XiaoLongnv; 
              if(longnv != null) 
                  Console.WriteLine("杨过:\"{0}\",我一定会找她!", e._msg); 
            } 
           public void Sign() 
            { 
               Console.WriteLine("杨过叹息:龙儿,你在哪儿……"); 
            } 
    } 
    static void Main(string[] args) 
        { 
           // 第 1 步 人物介绍
           XiaoLongnv longnv = new XiaoLongnv(); //小龙女
          LaoWantong wantong = new LaoWantong(); //老顽童
          Huangrong rong = new Huangrong(); \frac{1}{\text{N}}\frac{1}{\text{N}}YangGuo guo = new YangGuo(); //杨过
```

```
102 │ 葵花宝典——WPF 自学手册
```

```
 // 第 2 步 订阅事件,唯独没有订阅杨过的 ProcessBeeLetter; 
 longnv.WhiteBeeEvent += wantong.ProcessBeeLetter; 
longnv.WhiteBeeEvent += rong.ProcessBeeLetter;
 // longnv.WhiteBeeEvent += guo.ProcessBeeLetter; //杨过没有订阅小龙女的玉蜂事件
```
 // 第 3 步 小龙女玉蜂传信 longnv.OnFlyBee();

 // 第 4 步 杨过叹息 guo.Sign();

}

#### 代码 6-2 详见 mumu\_netwhitebee 工程

上述代码中加粗部分是经过修改的,可以归纳为如下几点。

(1)委托类型的名称修改为以 EventHandler 结束,原型有一个 void 返回值并接受两个输入参数, 即一个 Object 类型和一个 EventArgs 类型(或继承自 EventArgs)。

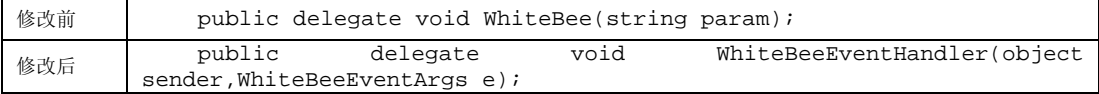

(2)事件的命名为委托去掉 EventHandler 之后剩余的部分。

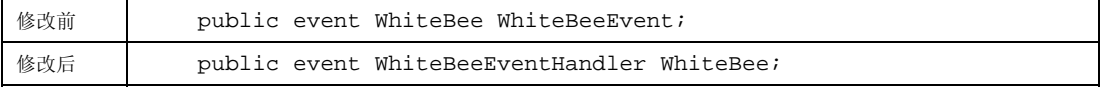

(3)继承自 EventArgs 的类型应该以 EventArgs 结尾。

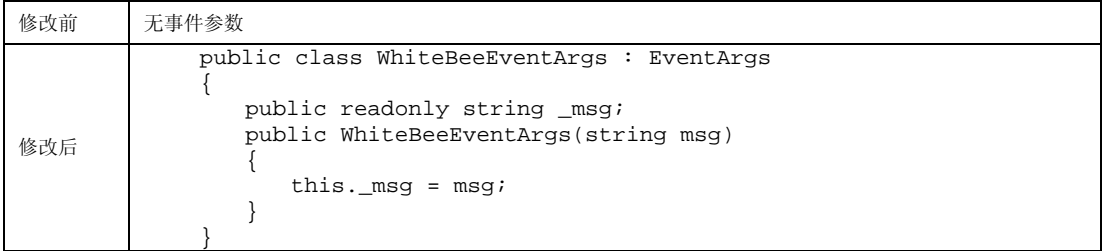

这样修改的目的不仅仅符合.NET 规范,而且带来了更大的灵活性。例如,如果杨过收到了小龙女的 玉峰传信,则可以通过 sender 参数来判断是否真是小龙女,甚至还可以了解更多有关的细节:

```
public void ProcessBeeLetter(object sender, WhiteBeeEventArgs e) 
{ 
   // 真的是龙儿吗?
XiaoLongnv longnv = sender as XiaoLongnv; 
   if(longnv != null) 
      Console.WriteLine("杨过:\"{0}\",我一定会找她!", e._msg);
}
```
第6章 路由事件——绝情谷底玉蜂飞 | 103

## 6.2 路由事件的定义

什么是路由事件呢? MSDN 从功能和实现两种视角给出了路由事件的定义:

"Functional definition: A routed event is a type of event that can invoke handlers on multiple listeners in an element tree, rather than just on the object that raised the event.

"Implementation definition: A routed event is a CLR event that is backed by an instance of the RoutedEvent class and is processed by the Windows Presentation Foundation (WPF) event system."

以 Button 的 Click 事件为例,该事件是个路由事件。可以通过 Reflector 查看 ButtonBase 的源码, 如 代码 6-3 所示。

```
public abstract class ButtonBase : ContentControl, ICommandSource 
    \{ // 路由事件的定义
   public static readonly RoutedEvent ClickEvent; 
           // 传统的事件包装器
           public event RoutedEventHandler Click 
    \{ add 
              { 
             base.AddHandler(ClickEvent, value);
     } 
              remove 
              { 
                 base.RemoveHandler(ClickEvent, value); 
     } 
           } 
           // 事件的注册
           static ButtonBase() 
           { 
              ClickEvent = EventManager.RegisterRoutedEvent("Click", 
RoutingStrategy.Bubble, typeof(RoutedEventHandler), typeof(ButtonBase));
     …… 
           } 
     …… 
        }
```
#### 代码 6-3 ButtonBase 的 Click 事件

同依赖属性一样,路由事件也需要注册,不同的是使用 EventManager.RegisterRoutedEvent 方法。

同依赖属性,用户不会直接使用路由事件,而是使用传统的 CLR 事件。有两种方式关联事件及其处 理函数,在代码中,仍然按照原来的方法关联和解除关联事件处理函数(+=和-=),如代码 6-4 所 示。

```
Button b2 = new Button(); 
// 关联事件及其处理函数
b2.Click += new RoutedEventHandler(Onb2Click); 
//事件处理函数
void Onb2Click(object sender, RoutedEventArgs e)
```
 { //logic to handle the Click event }

### 代码 6-4 关联事件和事件处理函数

WPF 实现的机制已经发生变化,传统的 CLR 事件关联和解除关联处理函数均通过委托来实现,而 路由事件则通过 AddHandler 和 RemoveHandler 方法实现。二者在 UIElment 中定义,多数 WPF 的类 需要继承自该类,如表 6-1 所示。

## 表 6-1 CLR 事件和路由事件关联和解除关联事件处理函数的差别

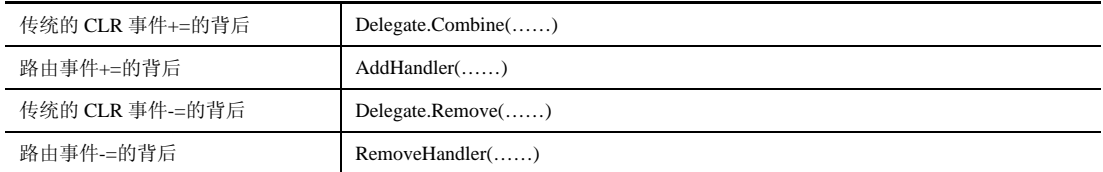

上面的代码也可以改写为代码 6-5:

```
Button b2 = new Button(); 
// 关联事件及其处理函数
b2.AddHandler(Button.ClickEvent, new RoutedEventHandler(Onb2Click)); 
// 事件处理函数
void Onb2Click(object sender, RoutedEventArgs e) 
  { 
     //logic to handle the Click event 
  }
```
#### 代码 6-5 关联事件和事件处理函数

在 XAML 中, 事件和处理函数这样关联, 如代码 6-6 所示。

<Button Click=" Onb2Click ">button</Button>

代码 6-6 在 XAML 中关联事件和事件处理函数

传统的事件触发往往直接调用其委托(因为事件的本质是委托),而路由事件则通过一个 RaiseEvent 方法触发,调用该方法后所有关联该事件的对象都会得到通知。在 ButtonBase 中即有代码 6-7:

RoutedEventArgs e = new RoutedEventArgs(ClickEvent, this); base.RaiseEvent(e);

### 代码 6-7 ButtonBase 里触发事件

路由事件通过 EventManager.RegisterRoutedEvent 方法注册;通过 AddHandler 和 RemoveHandler 来 关联和解除关联的事件处理函数;通过 RaiseEvent 方法来触发事件;通过传统的 CLR 事件封装后供 用户调用,使得用户如同使用传统的 CLR 事件一样使用路由事件。

第6章 路由事件 -- 绝情谷底玉蜂飞 | 105

## 6.3 路由事件的作用

虽然木木已经明白了什么是路由事件,但是头脑中仍有一个很大的疑问:WPF 为什么引入路由事件, 难道 CLR 事件就不能满足应用吗?这个还是得从 WPF 的界面元素的特点上说起。

以按钮为例, 在 WinForm 时代一个按钮就是一个按钮; 在 WPF 中一个按钮可以是其他部件。

表 6-2 所示为利用 Google 图片搜索功能分别用 WinForm Button 和 WPF Button 关键词搜索任意尺寸 和任意类型的前几位图片(2009年7月4日搜索结果,用框标识 Button)。

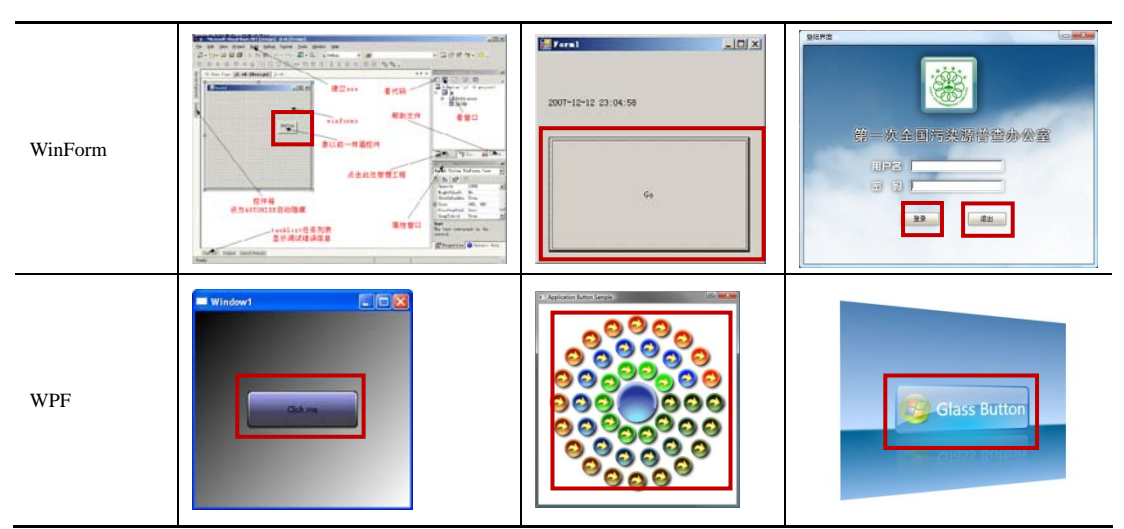

## 表 6-2 互联网上的 WinForm 和 WPF 按钮

最直观的反应是 WPF 的按钮要比 WinForm 来得炫目,但绝不仅于此。WPF 中的几乎任何一个界面 元素都可以任意嵌套,并且装配极其容易。如代码 6-8 所示。

 <Button Margin="50" Background="AliceBlue" BorderBrush="Black" BorderThickness="2"> <StackPanel > <TextBlock Margin="3" > Image and picture Button</TextBlock> <Image Source="happyface.jpg" Stretch="None" /> <TextBlock Margin="3" > Courtesy of the StackPanel</TextBlock> </StackPanel> </Button>

### 代码 6-8 一个嵌套按钮的例子

程序运行结果和按钮的结构如图 6-3 所示。

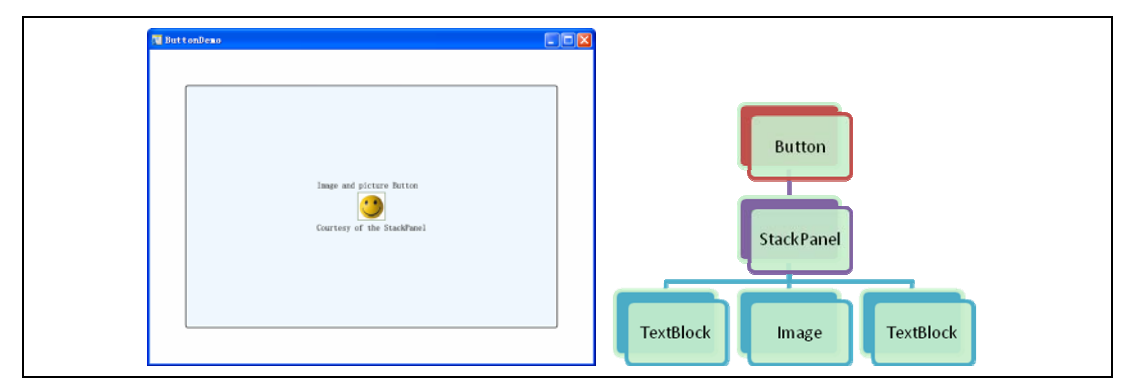

## 图 6-3 程序运行结果和按钮的结构

如果在图片(Image)上单击一下, 应该哪个元素去响应这个点击事件呢, 是图片?还是按钮呢?理 想的情况当然是无论鼠标点击到图片,还是文本块(TextBlock),都应该由按钮来处理。使用传统 的 CLR 事件,程序员势必要对所有元素的事件响应处理函数重写,而且每个事件处理函数最后都要 调用按钮的事件处理函数,如图 6-4 所示。

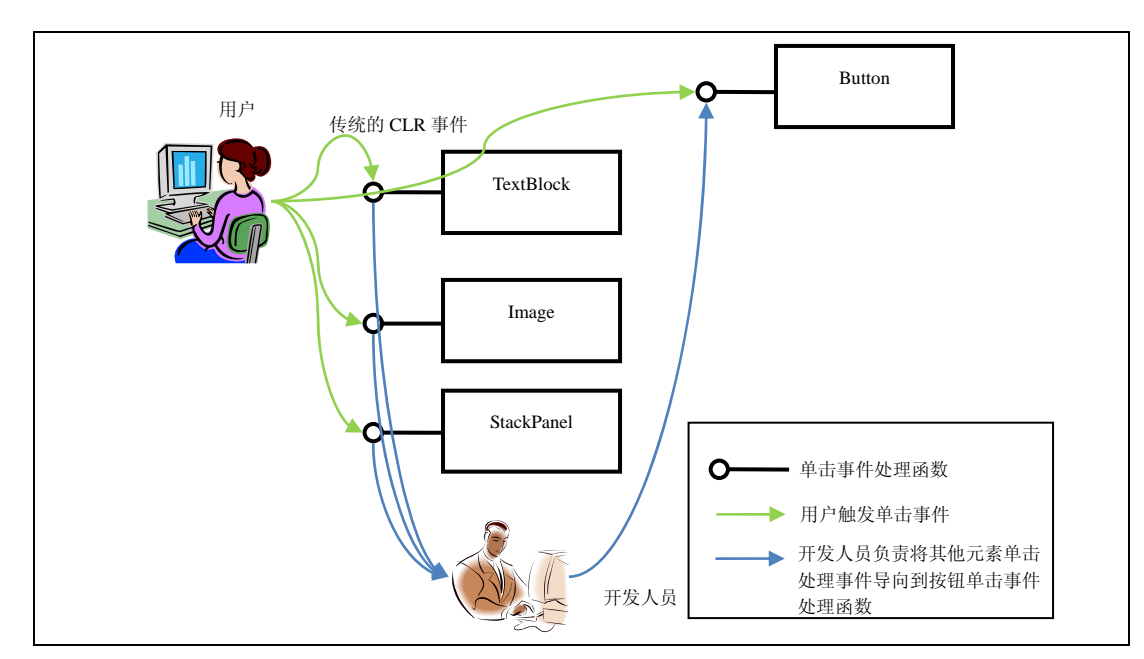

图 6-4 传统的 CLR 事件处理流程

路由事件则完全不同,它可以向上游走(Bubble)或向下沉底(Tunnel)。在这个例子中,用户 单击到文本块(TextBlock)或者图片(Image)时事件可以经由 TextBlock/Image——StackPanel ——Button 一路上浮,游走到按钮的事件处理函数中,而开发人员不必做任何工作,如图 6-5 所 示。

第6章 路由事件——绝情谷底玉蜂飞 | 107

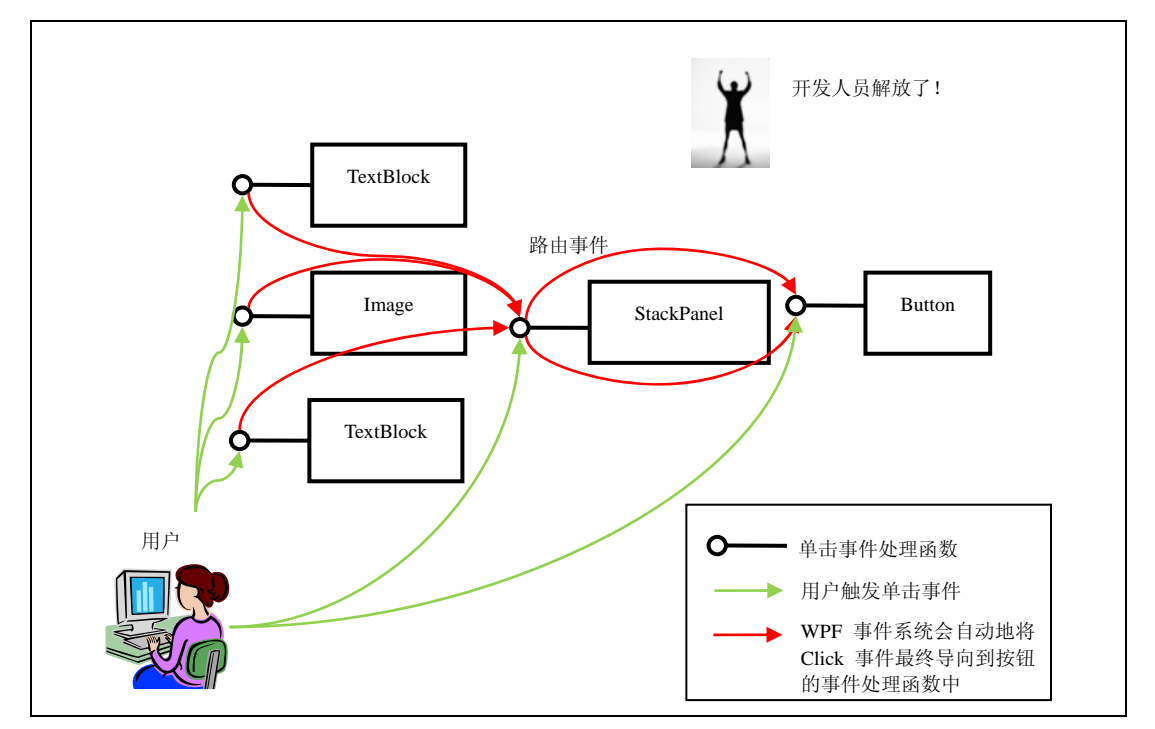

图 6-5 路由事件处理流程

路由事件的引入既能满足控件的任意组合,又能保证控件 Hit-test 的行为的完整性,何乐而不为呢?

## 6.4 路由事件

## 6.4.1 识别路由事件

和依赖属性一样, 如果一个事件是路由事件, 则在 MSDN 文档中会有路由事件(Routed Event Information)一节描述其路由信息。而普通的 CLR 事件(如 UIElement.IsVisibleChanged)则没有这 一节信息,如图 6-6 所示。

图 6-6 描述的路由信息主要包括唯一标识 ClickEvent、事件委托形式 RoutedEventHandler, 以及路由 策略, Click 事件的路由策略是 Bubbling。

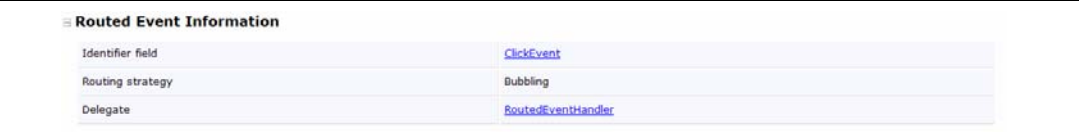

图 6-6 ButtonBase.Click 事件页面中包含 Routed Event Information

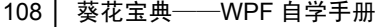

## 6.4.2 路由事件的旅行

## 1.路由事件的旅行策略

一个人在外旅行,沿途会休息,会遇到各种各样好玩的事情。路由事件的旅行相对要简单很多。归 纳起来在路由事件的旅行当中,一般只出现两种角色:一是事件源,由其触发事件,是路由事件的 起点;二是事件监听者,通常针对监听的事件有一个相应的事件处理函数。当路由事件经过事件监 听者,就好比经过一个客栈,要做短暂的停留,由事件处理函数来处理该事件。

路由事件的策略有如下 3 种。

(1)Bubbling:事件从事件源出发一路上溯直到根节点,很多路由事件使用该策略。

(2)Direct:事件从事件源出发,围绕事件源转一圈结束。

(3)Tunneling:事件源触发事件后,事件从根节点出发下沉直到事件源。

上述三种策略都只能看做是路由事件的一个旅行计划,实际上当路由事件开始旅行的时候,由于事 件监听者的干预,它的旅行计划会有所改变。这一点,实际上也很好理解,我们每次出游的时候都 会有个预定的路线,但是事实上什么飞机晚点、黑店勒索、山洪暴发等诸如此类的事情会影响我们 的预定路线,最终导致实际路线和预定路线有所偏差。

### 2.改变旅行策略因素之一——事件处理函数

一个最基本的路由事件处理函数的原型如代码 6-9 所示。

public delegate void RoutedEventHandler( Object *sender*, RoutedEventArgs *e*)

#### 代码 6-9 路由事件处理函数原型

事件处理函数之间有微小差异,如鼠标事件的处理函数原型如代码 6-10 所示。

public delegate void MouseEventHandler(Object sender, MouseEventArgs e)

## 代码 6-10 鼠标事件的处理函数原型

这种事件处理函数有如下两个特点。

 $(1)$  返回原型为 void。

(2)有两个参数,第 1 个是一个 Object 类型的对象,表示拥有该事件处理函数的对象;第 2 个是 RoutedEventArgs 或者是 RoutedEventArgs 的派生类,带有其路由事件的信息。

RoutedEventArgs 结构包括 4 个成员变量, 如表 6-3 所示。

第6章 路由事件──绝情谷底玉蜂飞 | 109

#### 表 6-3 RoutedEventArgs 结构

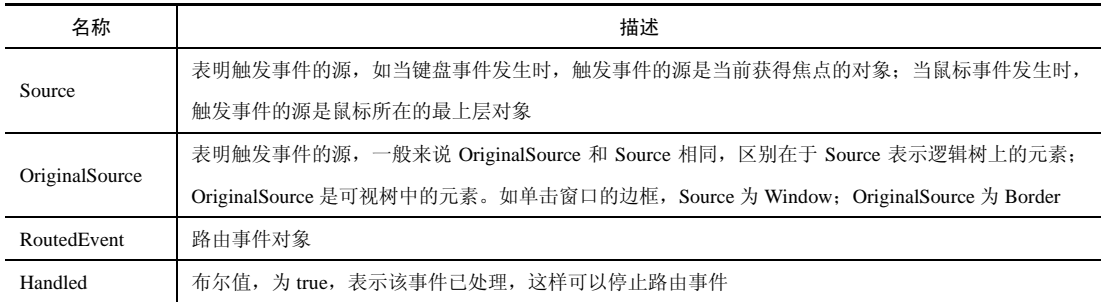

Handled 属性是改变路由事件旅行的"元凶"。一旦在某个事件处理函数中将 Handled 的值设置为 true, 路由事件就停止传递。如:

```
 private void ***_Click(object sender, RoutedEventArgs e) 
\{ …… 
     e.Handled = true; 
  }
```
一个事件被标记为处理,事件处理函数则不可处理该事件。但是也有例外,WPF 还提供了一种机制, 即使事件被标记为处理,事件处理函数仍然可以处理,但是关联事件及其处理函数需要稍做处理。 AddHandler 重载了两个方法, 其中之一如下所示, 需要将第 3 个参数设置为 true:

**public void** AddHandler(RoutedEvent *routedEvent*, Delegate *handler*, bool *handledEventsToo*)

换句话说,因事件标识为处理而终止只是一种假象,路由事件的旅行仍然在继续,只不过普通的事 件处理函数无法处理它。

### 3. 改变旅行策略因素之二——类和实例事件处理函数

事件处理函数有两种类型: 一是前面所说的普通事件处理函数, 称为"实例事件处理函数"(Instance Handlers);二是通过 EventManager.RegisterClassHandler 方法将一个事件处理函数和一个类关联起 来,这种事件处理函数,称为"类事件处理函数"(Class Handlers), 其优先权高于前者。也就是 说事件在旅行时,会先光临类事件处理函数,然后再光临实例事件处理函数。

#### 4. 路由事件的旅行图

木木做了一个奇怪的梦,醒后记录了梦里的内容。

(1)主角是个路由事件,渴望旅行。

(2)路由事件有 3 种旅行计划:一是北上观北国风光千里冰封(Bubbling);二是南下赏江南秀色, 小桥流水(Tunneling);三是同城一日游(Direct)。

(3) 路由事件旅行线路中有 4 种不同的客栈,即普通客栈(响应事件,但是不会把事件标记为"已

处理"的实例事件处理函数)、黑心客栈(响应事件,而且会把事件身上所带的钱和衣物全部抢走。 标记事件为"处理",以至几乎所有的客栈都不会再让事件住宿)、政府指定客栈(类事件处理函 数,事件必须优先在该函数响应)和慈善客栈(即使事件已被标记为处理,一无所有,该客栈仍然 会欢迎事件住宿)。

(4)事件在旅行时会有两种状态:未处理和已处理状态。事件默认时都是未处理状态,这个时候的 事件就好比一个大款,每个客栈看到事件,都会热情地请事件留宿,而"大款"事件也从来不拒绝 客栈。但是事件如果一不小心留宿黑心客栈,黑心客栈会抢走它所有的钱和衣物(标记为"处理" 状态), 这个时候再一路旅行,由于衣衫不整, 事件只能走隐蔽的路线, 所有的客栈也都会很冷漠 地对待它,只有慈善客栈仍然欢迎事件留宿。

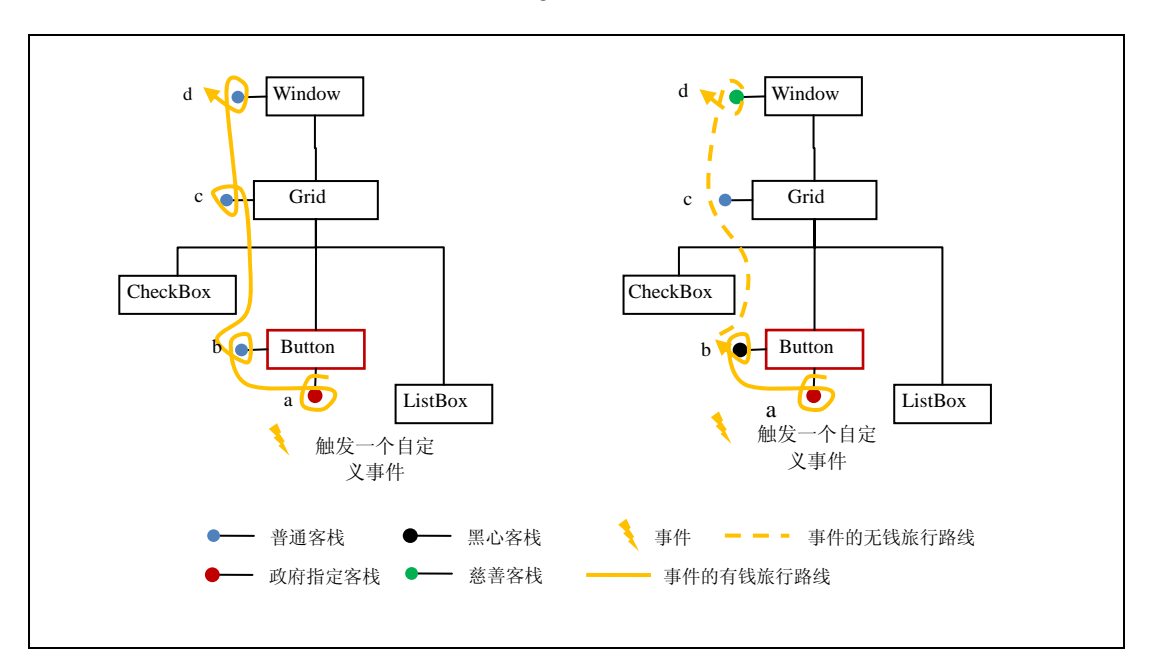

图 6-7 所示为路由事件的旅行北上图(Bubbling 策略)。

图 6-7 路由事件的旅行北上图

路由事件北上旅行之一从 Button 出发, 首先在政府指定客栈停留(a), 然后在 Button 的普通客栈 (b)停留。沿途从 c 到 d 都是普通客栈,平安到达 Window。

路由事件北上旅行之二从 Button 出发, 仍然在政府指定客栈停留(a), 然后在 b 客栈停留。结果 b 是一个黑店,于是路由事件只好落荒而逃。客栈 c 不接待它,最后只有 d 这个慈善客栈接待了它。

图 6-8 所示为路由事件的旅行南下图。

路由事件旅行南下之一非常顺利, 从 Window 的普通客栈(d)一路南下到 Button。

路由事件旅行南下之二出门不顺利, 遇上黑店(d)。于是经过普通客栈(c)不能留宿, 终于经过 慈善客栈(b)留宿结束了旅行。

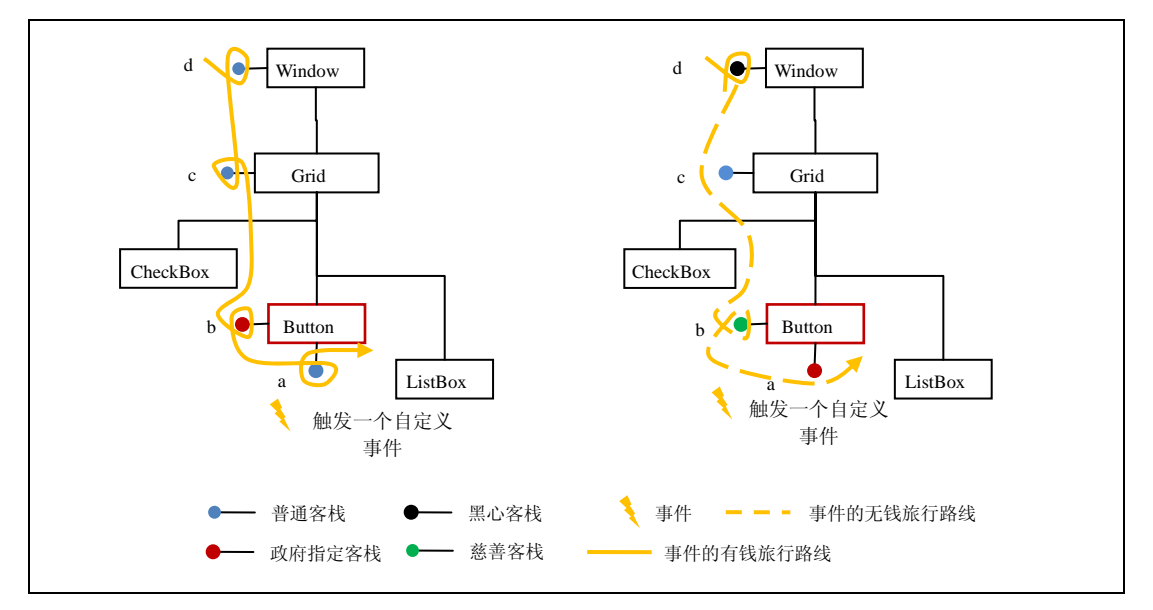

### 图 6-8 路由事件的旅行南下图

图 6-9 所示为路由事件的同城一日游。

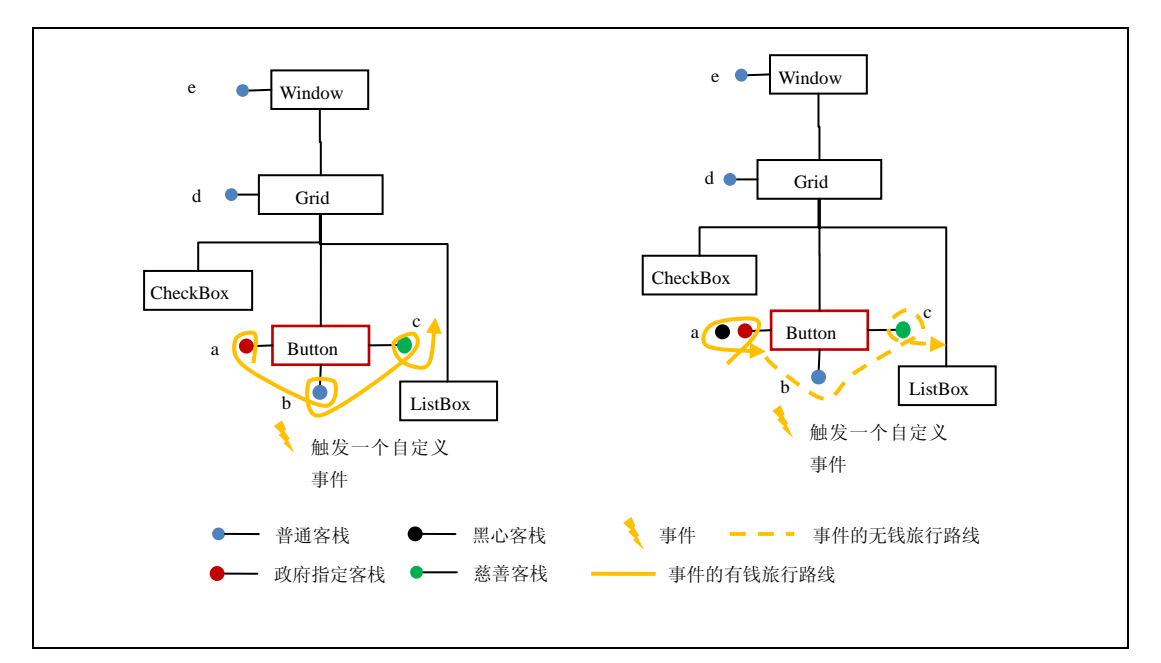

## 图 6-9 路由事件的同城一日游

路由事件的同城一日游之一出门顺利, 在 Button 中一路经过政府指定客栈(a)、普通客栈(b)和 慈善客栈(c)。

路由事件的同城一日游之二出门极其不顺利,路遇一个政府指定客栈。但是这个客栈明显辜负了政 府的期望,是个黑店。于是普通客栈不欢迎路由事件,只有慈善客栈欢迎。

## 6.5 路由事件示例

自定义一个路由事件,名为"CustomClickEvent"。单击按钮时,这个事件就会触发为 Window,Grid 和 Button 装配不同的事件处理函数。然后单击按钮, 观察路由事件的路由, 如图 6-10 所示。

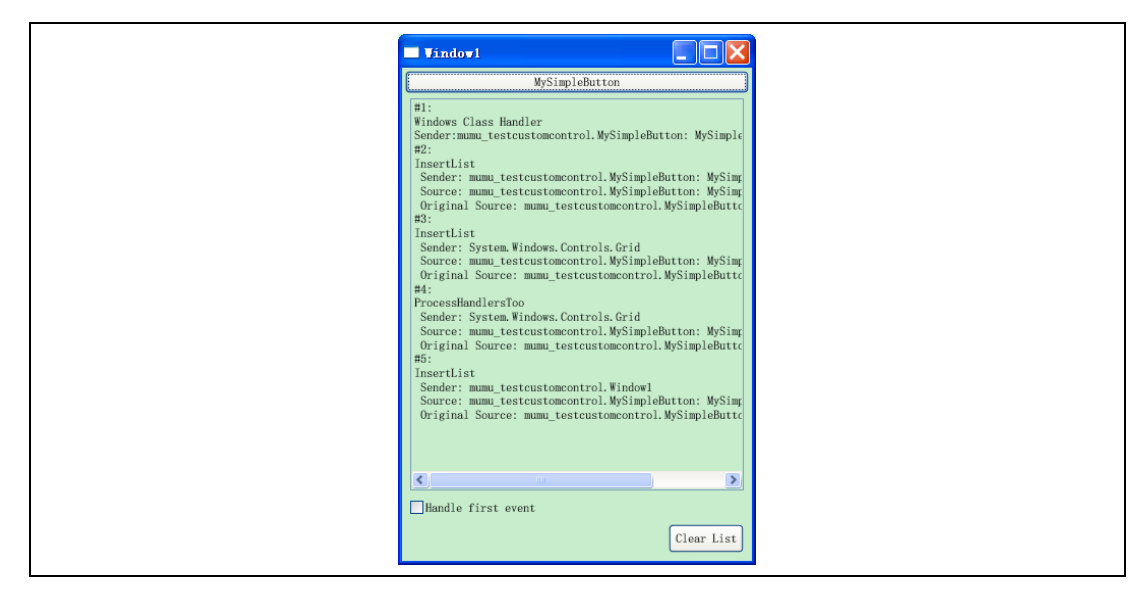

### 图 6-10 自定义路由事件

(1) 需要继承一个按钮类, 然后自定义 CustomClickEvent 的路由事件。其路由策略为 Bubble, 如 代码 6-11 所示。

```
MySimpleButton.cs 
        public class MySimpleButton : Button 
    \{ static MySimpleButton() 
    \{ } 
           // 创建和注册该事件,该事件路由策略为 Bubble<br>public         static         readonly        Route
                               readonly RoutedEvent CustomClickEvent
EventManager.RegisterRoutedEvent( 
               "CustomClick", RoutingStrategy.Bubble, typeof(RoutedEventHandler), 
typeof(MySimpleButton)); 
            // CLR 事件的包装器
            public event RoutedEventHandler CustomClick 
    \{add { AddHandler(CustomClickEvent, value); }
               remove { RemoveHandler(CustomClickEvent, value); } 
            } 
            // 触发 CustomClickEvent 
            void RaiseCustomClickEvent() 
    \{ RoutedEventArgs newEventArgs = new RoutedEventArgs(MySimpleButton. 
CustomClickEvent); 
               RaiseEvent(newEventArgs); 
     } 
            // OnClick 触发 CustomClickEvent
```
 protected override void OnClick()  $\{$ RaiseCustomClickEvent();<br>} }

}

#### 代码 6-11 自定义一个路由事件

(2) 设计个应用程序的界面, 为 Window、Grid 和 MySimpleButton 关联相应的事件处理函数, 如 代码 6-12 所示。

```
Window1.xaml 
    <Window x:Class="mumu_testcustomcontrol.Window1" 
        xmlns="http://schemas.microsoft.com/winfx/2006/xaml/presentation" 
        xmlns:x="http://schemas.microsoft.com/winfx/2006/xaml" 
            xmlns:custom ="clr-namespace:mumu_testcustomcontrol" 
        Title="Window1" Name="window1" Height="300" Width="300" 
custom:MySimpleButton.CustomClick="InsertList"> 
        <Grid Margin="3" custom:MySimpleButton.CustomClick="InsertList" Name="grid1" > 
            <Grid.RowDefinitions> 
                <RowDefinition Height="Auto"></RowDefinition> 
               <RowDefinition Height="*"></RowDefinition> 
               <RowDefinition Height="Auto"></RowDefinition> 
                <RowDefinition Height="Auto"></RowDefinition> 
            </Grid.RowDefinitions> 
            <custom:MySimpleButton x:Name ="simpleBtn" CustomClick="InsertList"> 
               MySimpleButton 
            </custom:MySimpleButton> 
            <ListBox Margin="5" Name="lstMessages" Grid.Row="1"></ListBox> 
            <CheckBox Margin="5" Grid.Row="2" Name="chkHandle">Handle first 
event</CheckBox> 
            <Button Grid.Row="3" HorizontalAlignment="Right" Margin="5" 
Padding="3" Click="cmdClear_Click">Clear List</Button> 
        </Grid> 
    </Window> 
    Window1.xaml.cs 
    public partial class Window1 : Window 
        { 
            public Window1() 
           \{ InitializeComponent(); 
            } 
            protected int eventCounter = 0; 
            private void InsertList(object sender, RoutedEventArgs e) 
            { 
               eventCounter++; 
              string message = "#" + eventCounter.ToString() + ":\r\n"+
                   "InsertList\r\n"+ 
                  " Sender: " + sender.ToString() + "\r \r \r \r +" Source: " + e.Source + "\r \r \r \r + " Original Source: " + e.OriginalSource; 
               lstMessages.Items.Add(message); 
               e.Handled = (bool)chkHandle.IsChecked; 
            } 
            private void cmdClear_Click(object sender, RoutedEventArgs e) 
     { 
               eventCounter = 0;
```

```
114 │ 葵花宝典——WPF 自学手册
```

```
 lstMessages.Items.Clear(); 
 }
```
}

(3)添加特殊的事件处理函数,为 MySimpleButton 添加一个指定客栈——类事件处理函数 CustomClickClassHandler(代码①)。为了通知外部窗口,把路由事件旅游的信息输出在 ListBox 列 表中,因此需要添加一个普通的 CLR 事件 ClassHandlerProcessed(代码②)。在 Windows 的 Load 事件中为 Grid 添加一个慈善客栈 ProcessHandlersToo(代码③), 如代码 6-13 所示。

```
MySimpleButton.cs 
\overline{1}②
              public class MySimpleButton : Button 
              { 
                 static MySimpleButton() 
         \{ // 将 CustomClickEvent 和一个 Class Handler 关联起来
                    EventManager.RegisterClassHandler(typeof(MySimpleButton), 
     CustomClickEvent, new RoutedEventHandler(CustomClickClassHandler), false);
                 } 
                 …… 
                 // 普通 CLR 事件
                 public event EventHandler ClassHandlerProcessed; 
                 public static void CustomClickClassHandler(object sender, 
     RoutedEventArgs e) 
                 { 
                    MySimpleButton simpleBtn = sender as MySimpleButton; 
                    EventArgs args = new EventArgs();
                     simpleBtn.ClassHandlerProcessed(simpleBtn, args); 
                 } 
              } 
Window1.xaml.cs 
             public partial class Window1 : Window 
              { 
                 public Window1() 
         \{ InitializeComponent(); 
                     // MySimpleButton 的类事件处理函数处理过 Window 能够得到通知
                     this.simpleBtn.ClassHandlerProcessed += new 
       EventHandler(simpleBtn_RaisedClass); 
                 } 
          …… 
                 private void simpleBtn_RaisedClass(object sender,EventArgs e)
         \{ eventCounter++; 
                    string message = "#" + eventCounter.ToString() + ":\r \n\pi" +
                    "Windows Class Handler\r\n" + "Sender:" + sender.ToString();
                     lstMessages.Items.Add(message); 
          } 
                 private void ProcessHandlersToo(Object sender, RoutedEventArgs e)
         \{ eventCounter++; 
                    string message = "#" + eventCounter.ToString() + ":\r\n" +
                        "ProcessHandlersToo\r\n"+ 
                        " Sender: " + sender.ToString() + "\r \r \r \r +" Source: " + e.Source + "\r \n\frac{\r}{r}" +
```
![](_page_17_Figure_0.jpeg)

代码 6-13 添加特殊的事件处理函数

通过查看列表中的信息观察,就可以印证路由事件的旅行北上图。

## 6.6 接下来做什么

事件一直是个挥之不去的话题。如果从纵向的角度去了解路由事件的话,那么它的历史发展轨迹如下:

(1) 第 1 阶段: "上古"Win32 时期, 回调函数和函数指针。

(2) 第 2 阶段: "上古"MFC 时期, MFC 的消息映射和类的函数指针。

(3)第 3 阶段:.NET 时期或者说 WinForm 时期,事件和委托。

(4)第 4 阶段:当代,WPF 时期及路由事件。

如果希望了解路由事件的演变,请参考笔者的博文《路由事件的演变史》;如果希望了解委托和事 件,请参考如下两篇关于委托和事件的博文。

(1)"2007 C#中的委托和事件"http://www.cnblogs.com/jimmyzhang/archive/2007/09/ 23/903360.html。

(2)"2008 C#中的委托和事件"http://www.cnblogs.com/JimmyZhang/archive/2008/ 08/22/1274342.html。

如果希望深入了解委托,请参见 Jeffery Richer 所著的《.Net 框架程序设计 CLR Via C#》(第 2 版) 第 15 章。接下来, 我们将要讲述的是 WPF 的 Command 模型, 此为心法一卷最后一章。

## 参考文献

[1] "北风之神"风清远整理, "云中孤雁"制作 《金庸全集典藏版 神雕侠侣》, "第三十八回 生 死茫茫"。

[2] MSDN Library for Visual Studio 2008 SP1 Routed Events Overview。